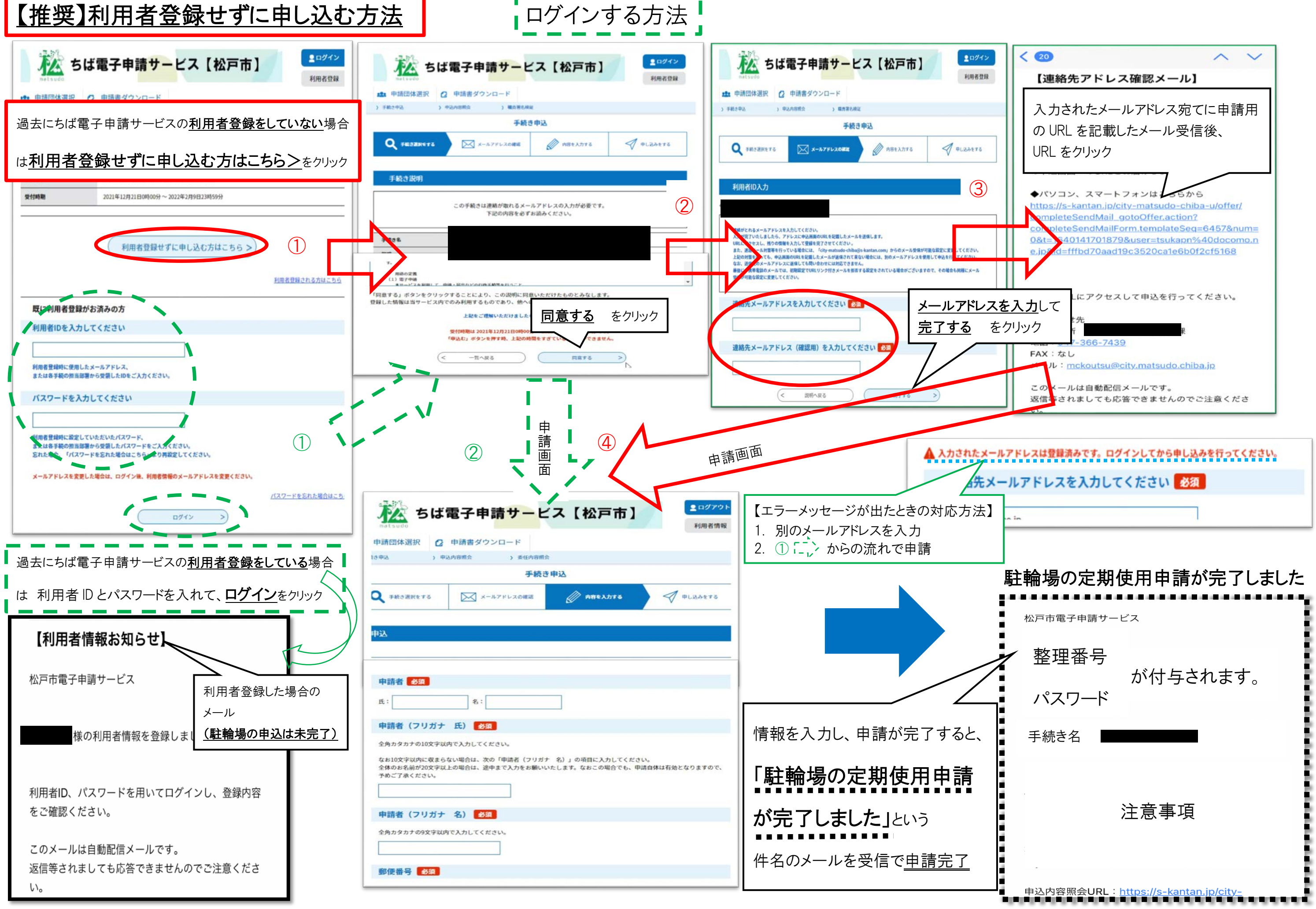

メールアドレス登録時に下記エラーメッセージが表示された時の対応方法

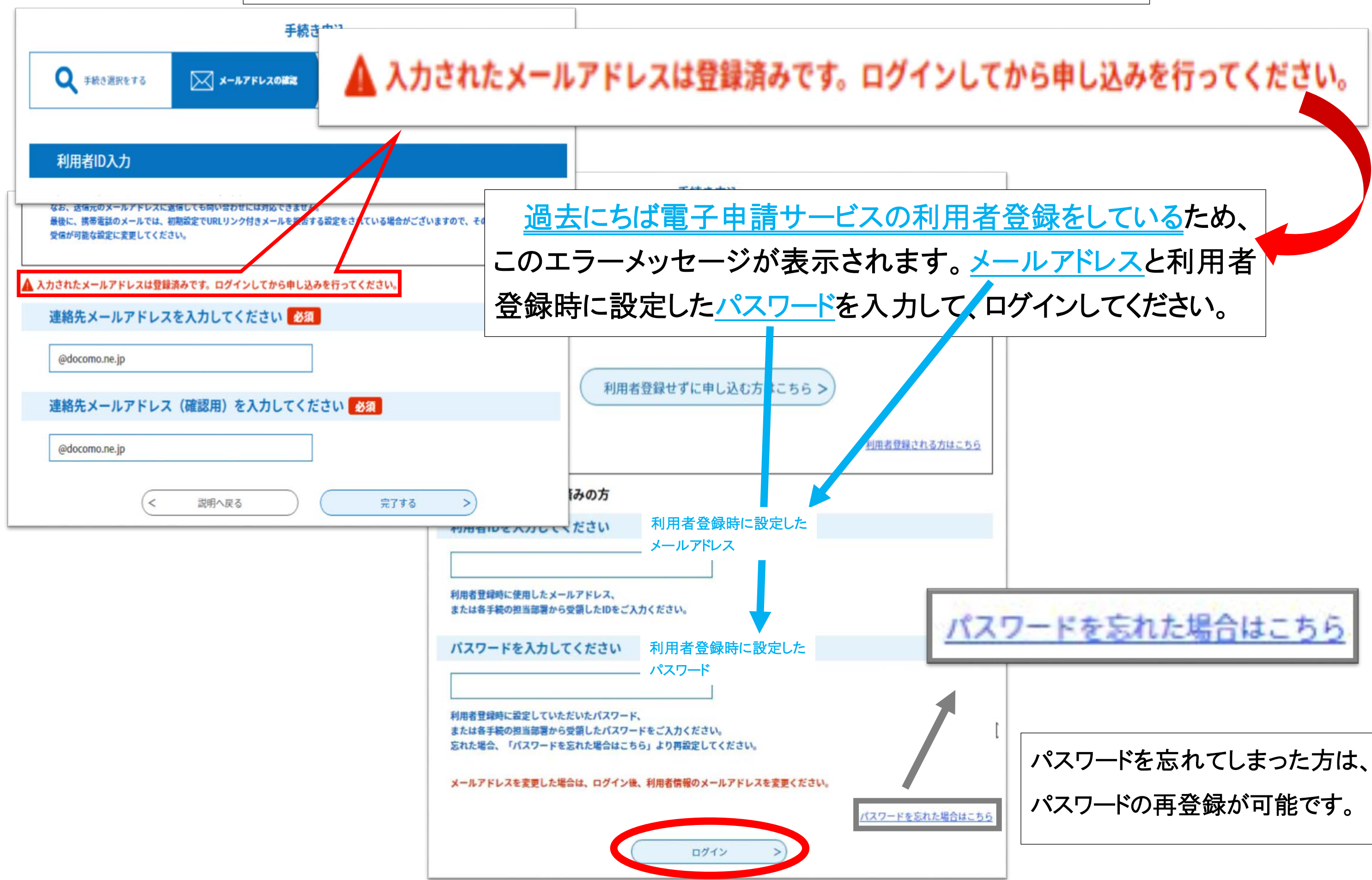